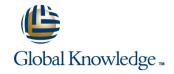

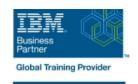

# Managing Decisions in IBM Operational Decision Manager V8.9

**Duration: 5 Days** Course Code: WB401G

#### Overview:

This course introduces business analysts to IBM Operational Decision Manager V8.9. You learn the concepts and skills that are necessary to capture, author, validate, and manage business rules with Operational Decision Manager.

IBM Operational Decision Manager provides a complete platform for managing business rules by helping to automate and govern decisions across processes and applications. This course focuses on the iterative nature of working collaboratively with business policy experts and development teams on rule projects. Through instructor-led presentations and hands-on lab exercises, you learn about the core features of Operational Decision Manager. You also receive intensive training in modeling business rule vocabulary, rule discovery, rule authoring, and rule governance and management. The course uses realistic scenarios and a case study to illustrate the principles and good practices for discovering, analyzing, and authoring business rules.

#### **Target Audience:**

This course is designed for business analysts.

#### Objectives:

- Describe the benefits of implementing an Operational Decision Manager solution
- Identify the main user roles and tasks that are involved in designing and developing an Operational Decision Manager solution
- Explain modeling concepts and the UML notation that is relevant to modeling for business rules
- Define and implement object models for business rules
- Set up the rule authoring environment in Designer by working with decision services and synchronizing across development and business environments
- Transform business policy into rule statements and make sure that they form a complete and coherent set of rules

- Use the Operational Decision Manager rule editors to author business rules and decision tables
- Run tests and simulations in the Decision Center Business console to validate decision logic and rule changes
- Work with Decision Center decision service administration tools
- Manage user access and permissions in the Business console
- Use Operational Decision Manager tools to support decision governance

### Prerequisites:

- Experience with identifying and defining business policies and
- A basic understanding of business models

### Content:

| Introducing IBM Operational Decision Manager V8.9        | Introducing rule authoring                  | Authoring decision tables                                     |
|----------------------------------------------------------|---------------------------------------------|---------------------------------------------------------------|
| Exercise: Operational Decision Manager in action         | Exercise: Understanding the case study      | Exercise: Authoring decision tables                           |
|                                                          | Discovering and analyzing rules             | Exercise: Authoring rules: Putting it all together            |
| Modeling for business rules                              | Exercise: Discovering rules                 | Running tests and simulations                                 |
| Exercise: Building the model on paper                    | Exercise: Analyzing rules                   | Exercise: Running tests and simulations in                    |
| Exercise: Implementing the model                         | Working with conditions in rules            | the Business console                                          |
| Understanding decision services                          | Exercise: Working with conditions in rules  | Working with Decision Center administrative tools             |
| Exercise: Setting up a decision service                  | Working with definitions in rules           | Exercise: Working with management features in Decision Center |
| Working with the BOM                                     | Exercise: Working with definitions in rules | Exercise: Managing user access in Decision                    |
| Exercise: Working with the BOM                           | Writing complete rules                      | Center                                                        |
| Introducing Decision Center                              | Exercise: Writing complete rules            | Introducing decision governance                               |
| Exercise: Exploring the Decision Center Business console |                                             | Exercise: Working with the decision governance framework      |
|                                                          |                                             | Course summary                                                |

## Further Information:

For More information, or to book your course, please call us on Head Office Tel.: +974 40316639

 $\underline{training@globalknowledge.qa}$ 

www.globalknowledge.qa

Global Knowledge, Qatar Financial Center, Burj Doha, Level 21, P.O.Box 27110, West Bay, Doha, Qatar